## Справка

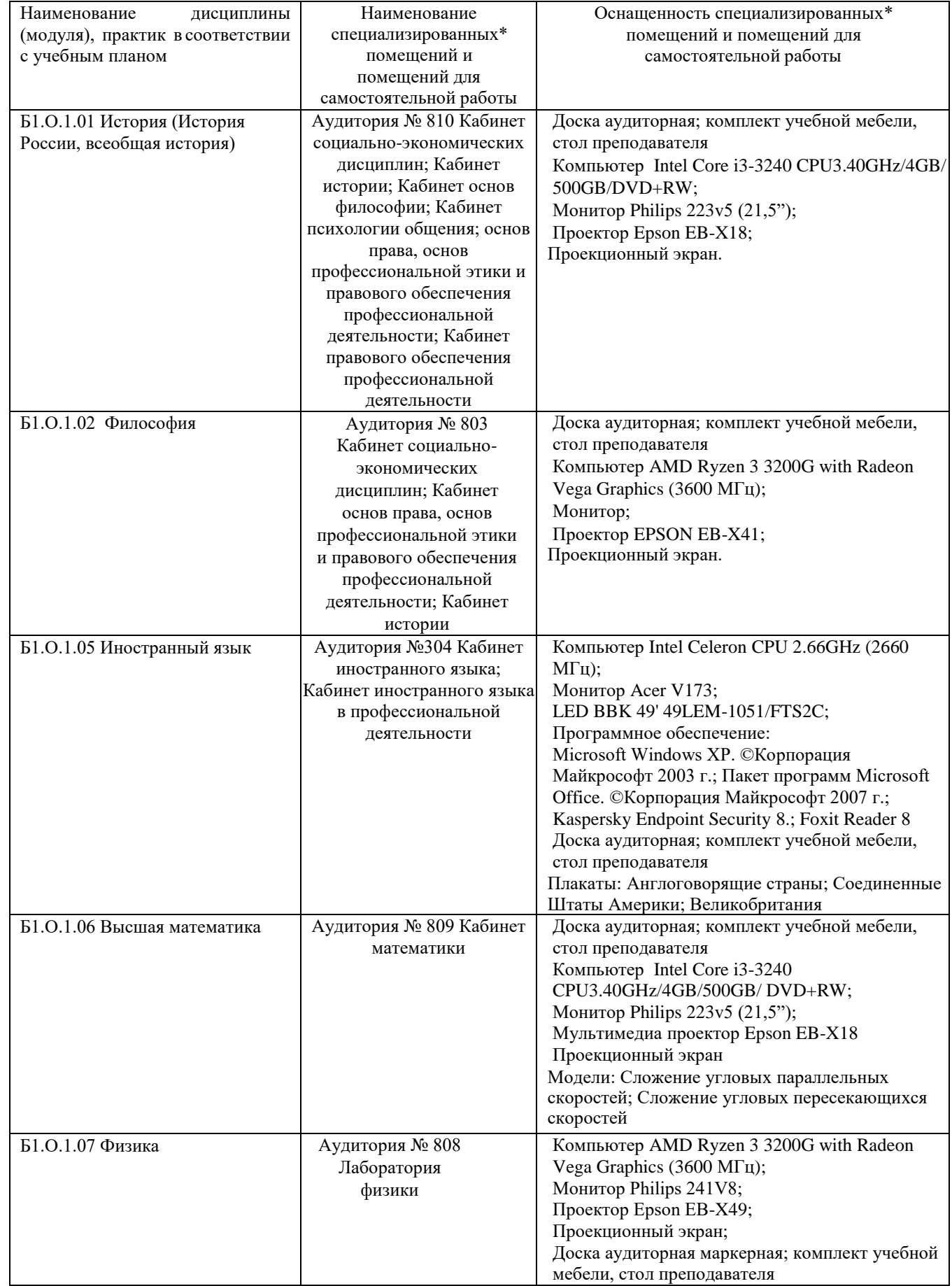

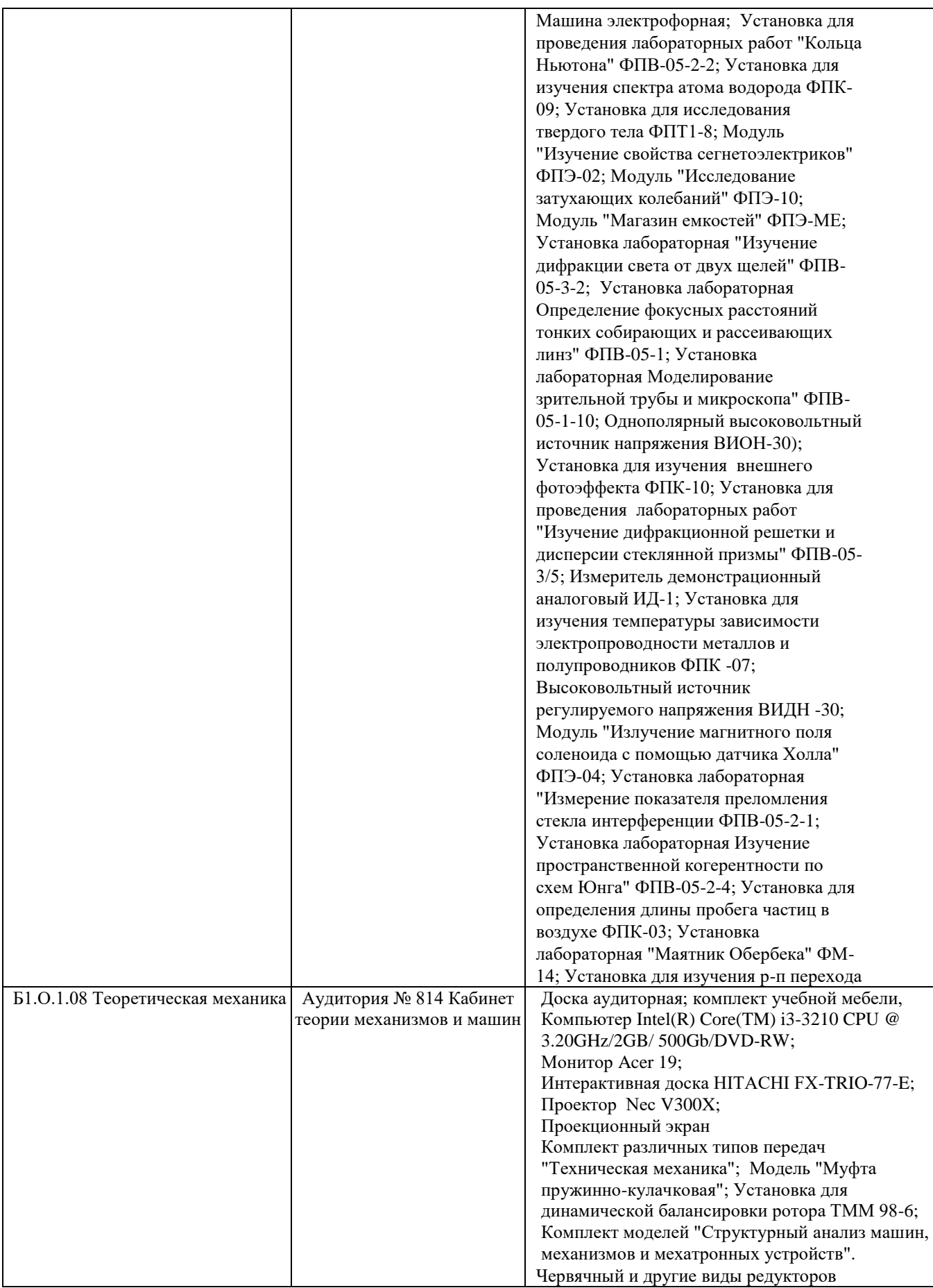

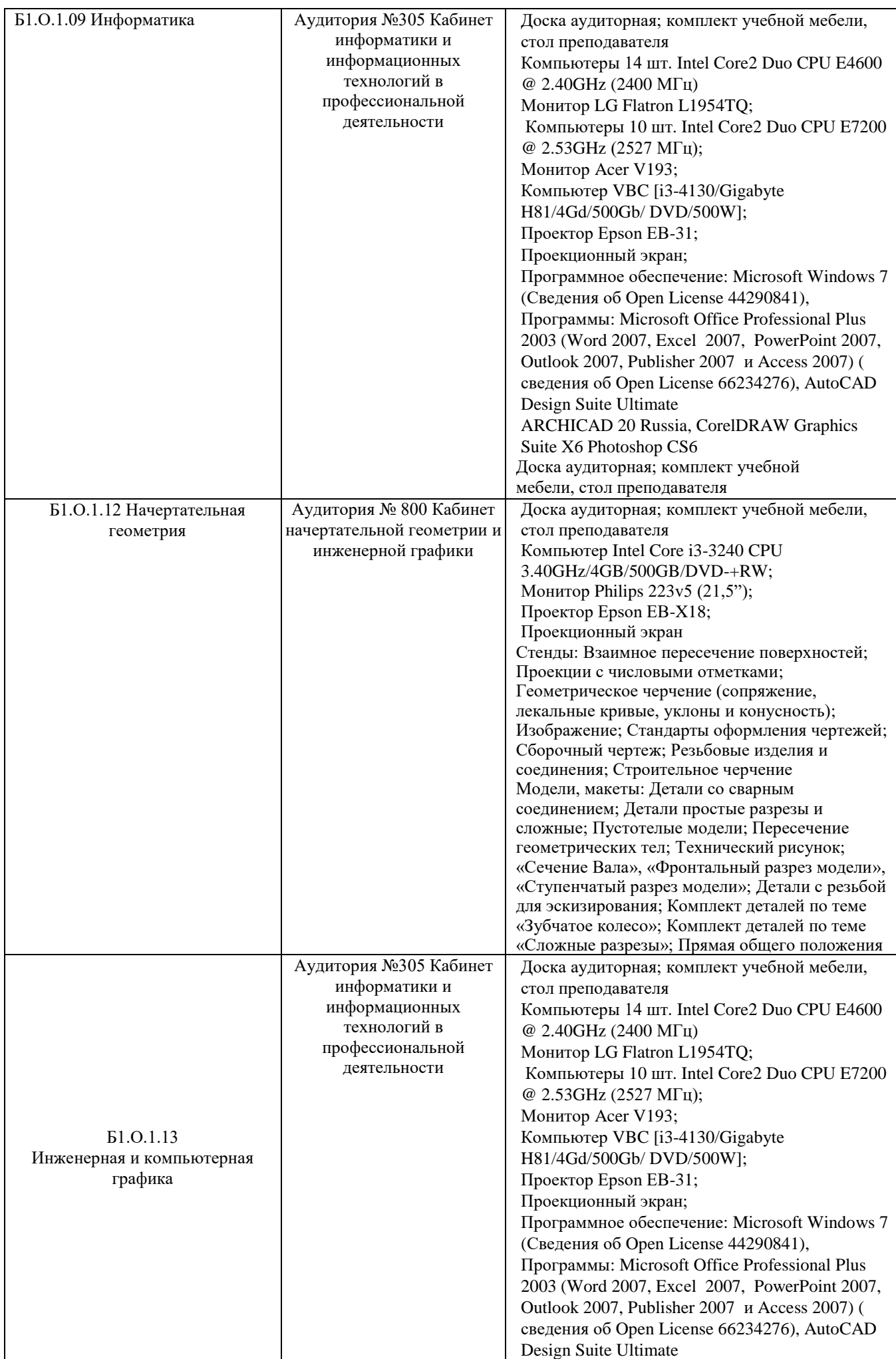

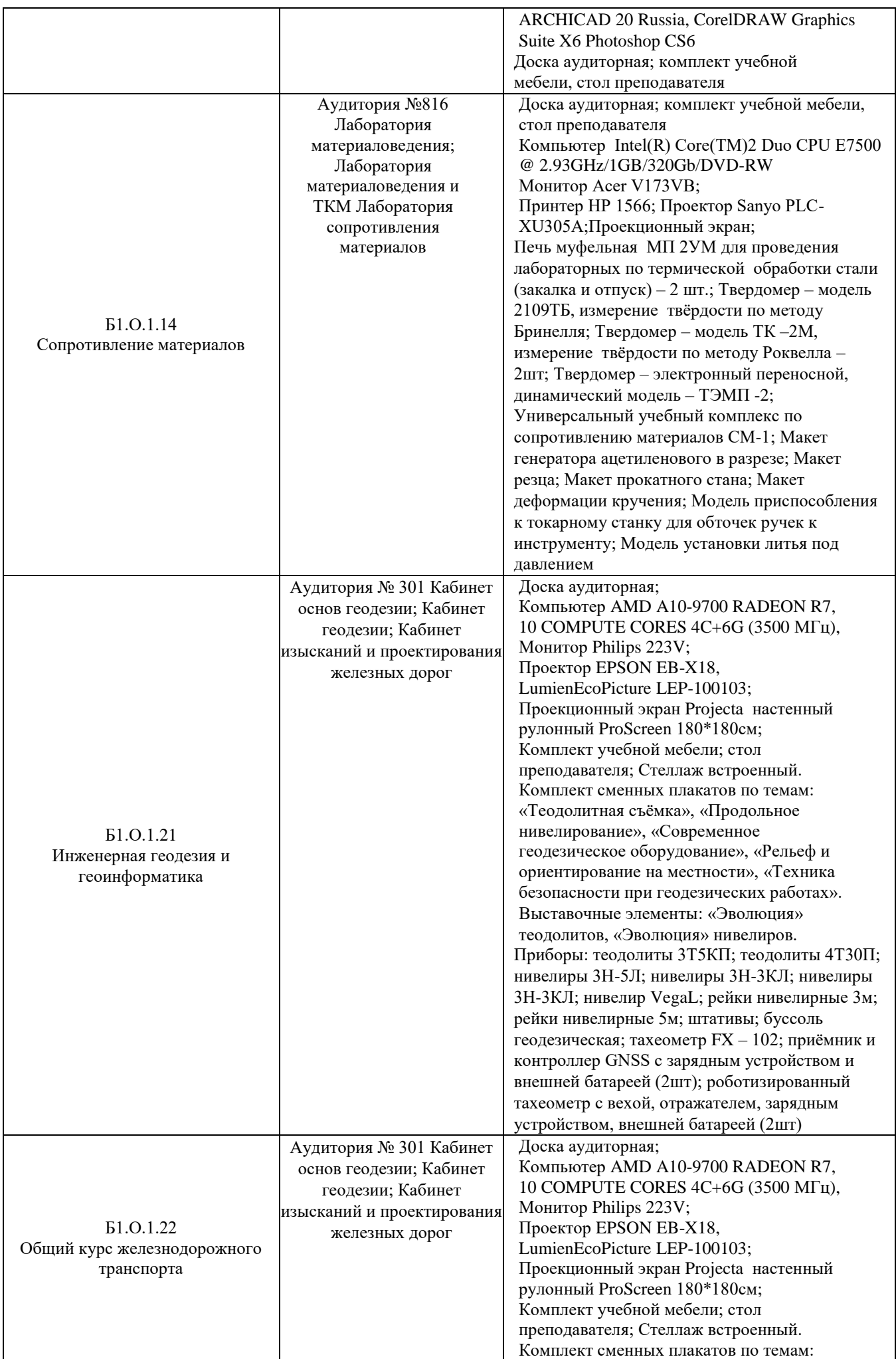

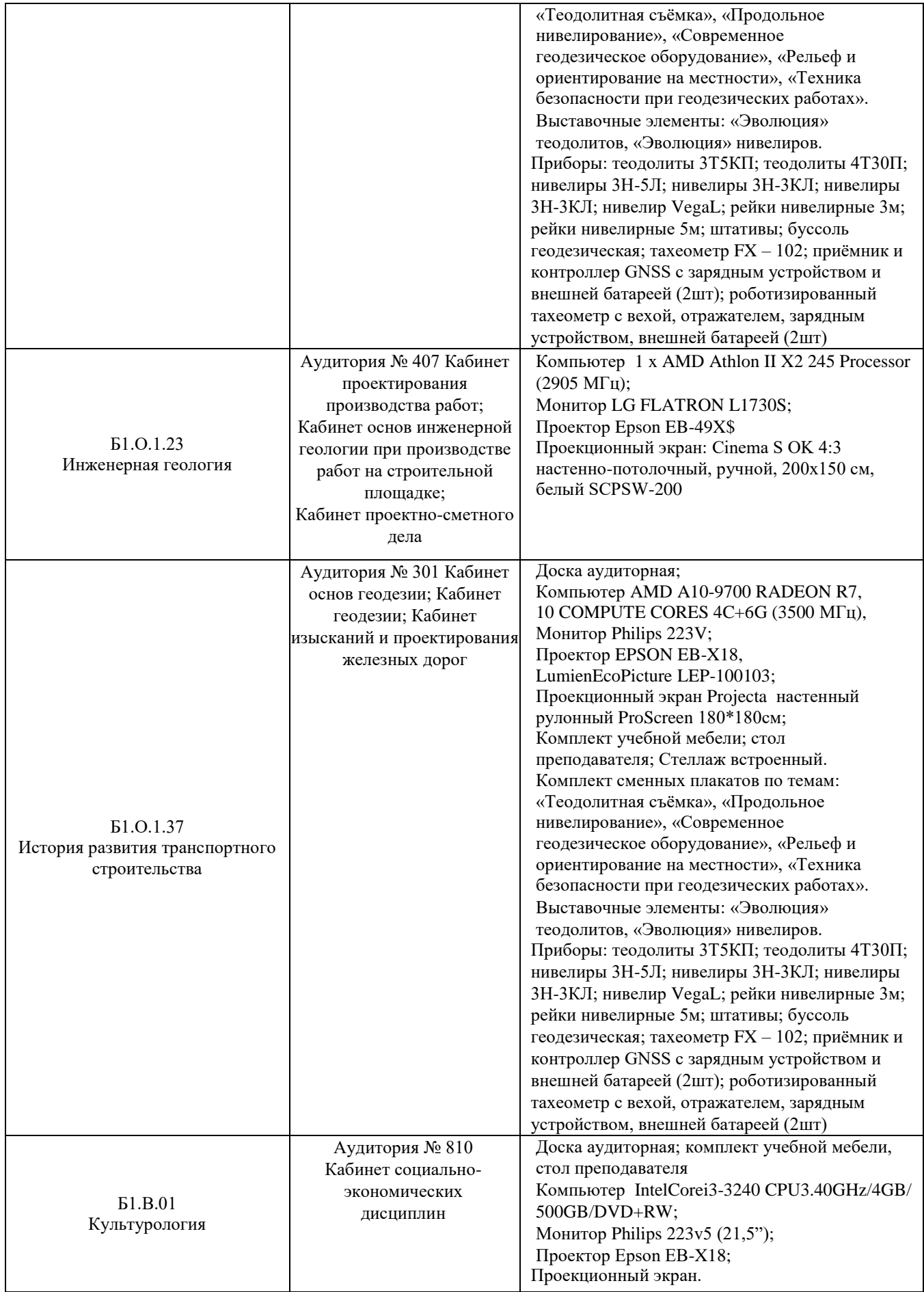

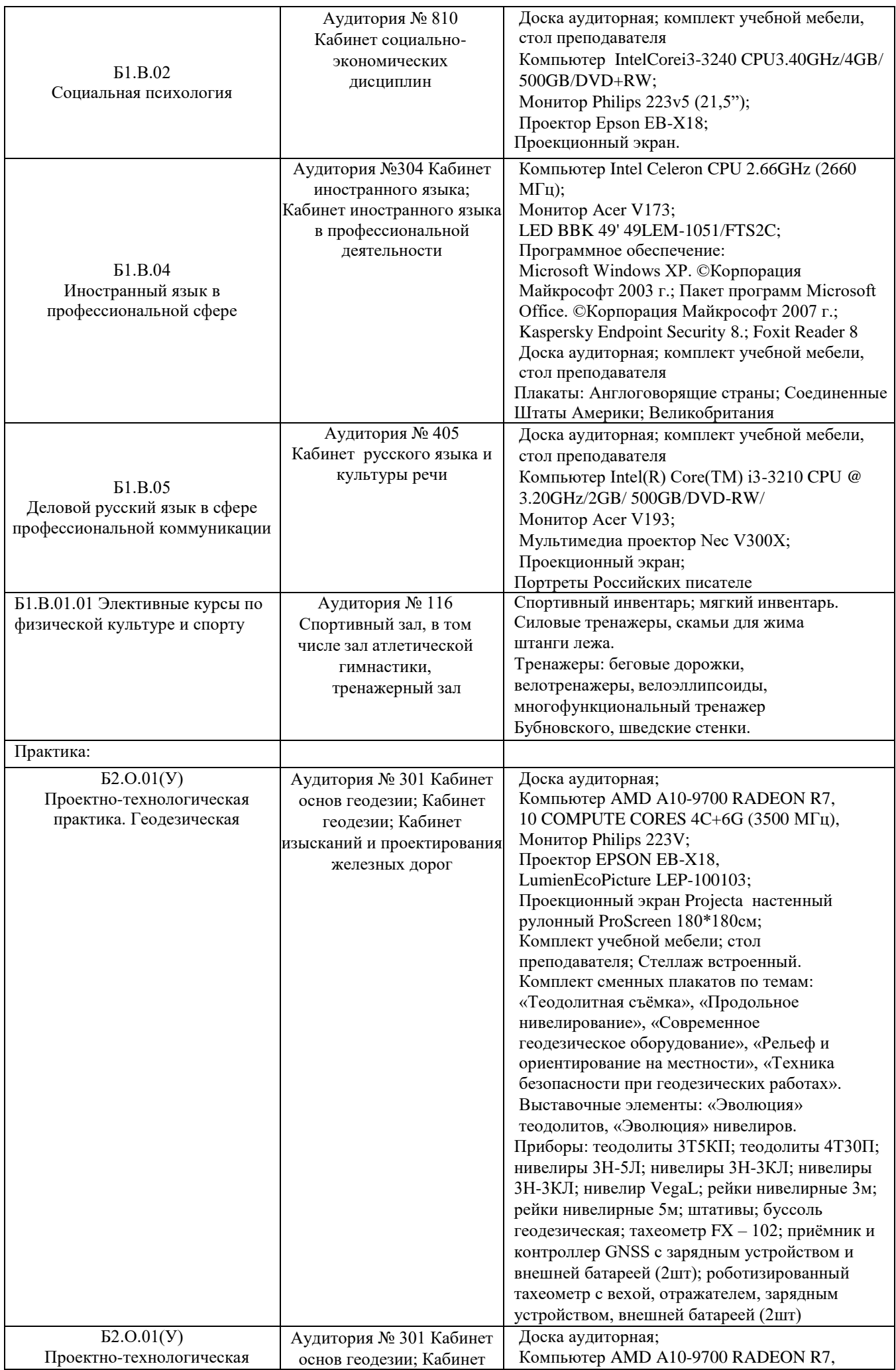

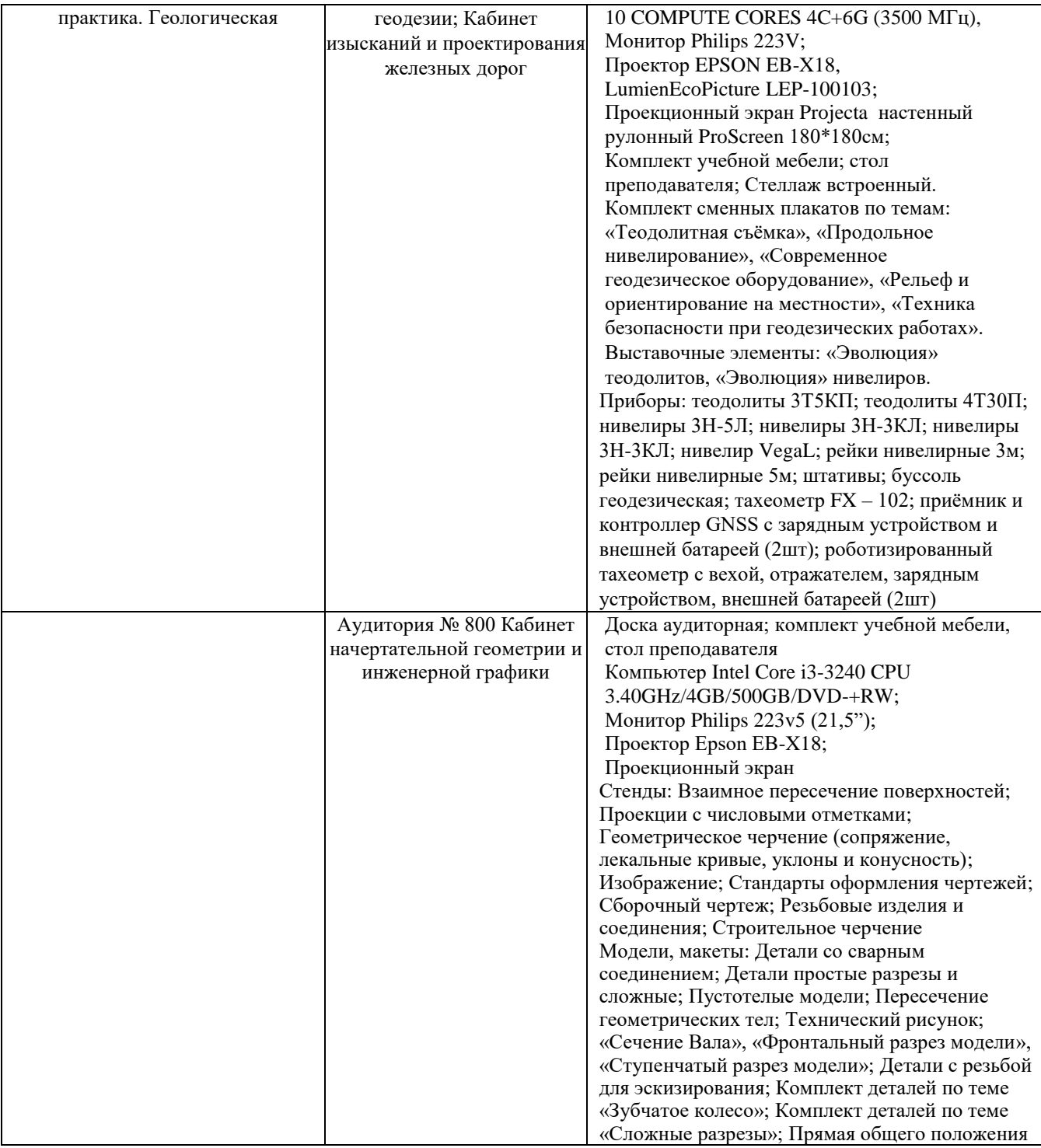

Директор ПримИЖТ В.К. Духовников